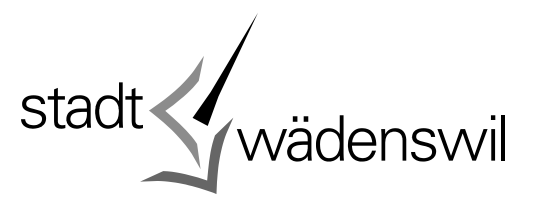

## **Präpositionen zu Wädenswiler Flurnamen**

## **Stand: Februar 2017**

Untenstehend sind Wädenswiler Flurnamen zu finden mit von Prof. Dr. h. c. Peter Ziegler vorgeschlagenen Präpositionen für Ortsangaben in Publikationen, Zeitungsberichten usw. (Mundartversion in Klammern).

Mit den von Martin Schlatter auf den Flurnamen erfassten Links kann die aktuelle Landeskarte swisstopo aufgerufen werden resp. mit Wahl auf «Zeitreise Kartenwerke» die historische Siegfriedkarte von 1950 (Jahr veränderbar).

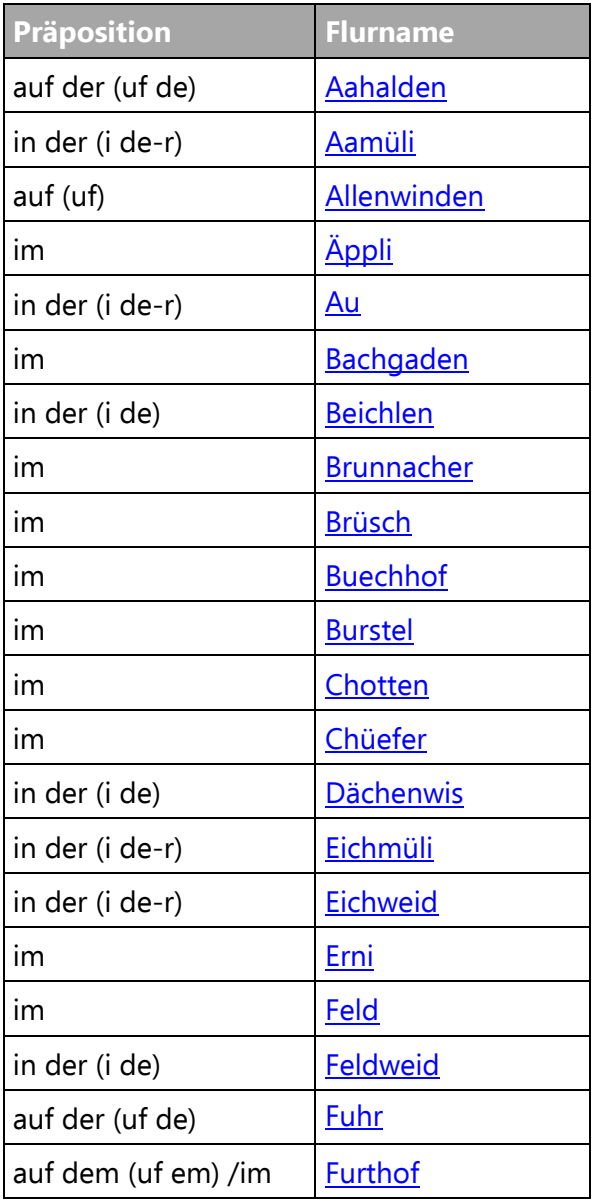

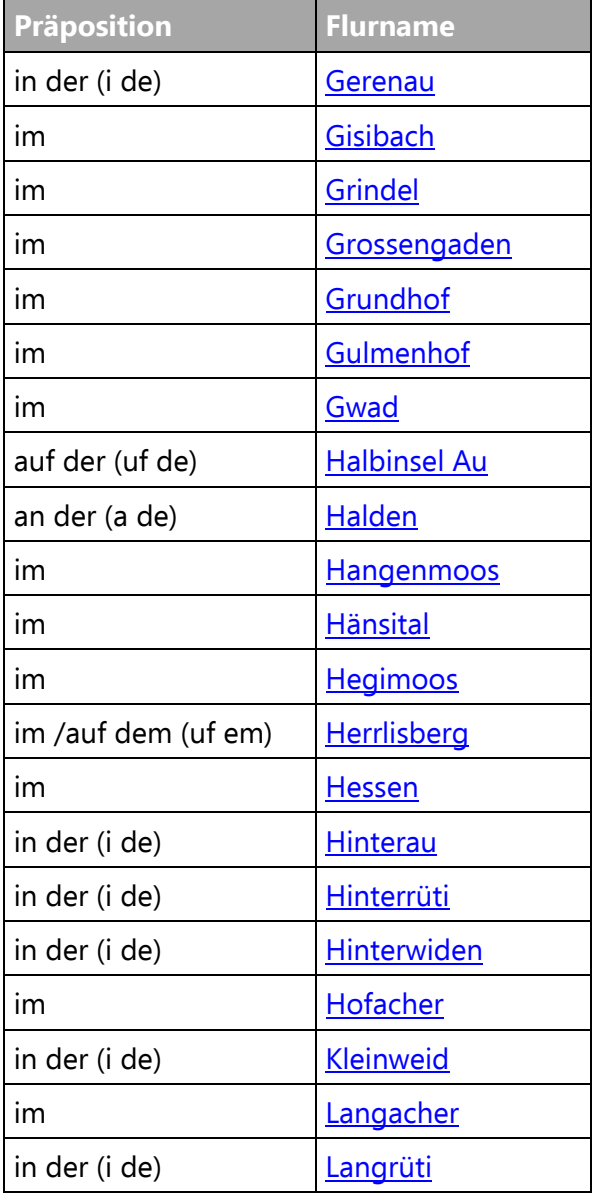

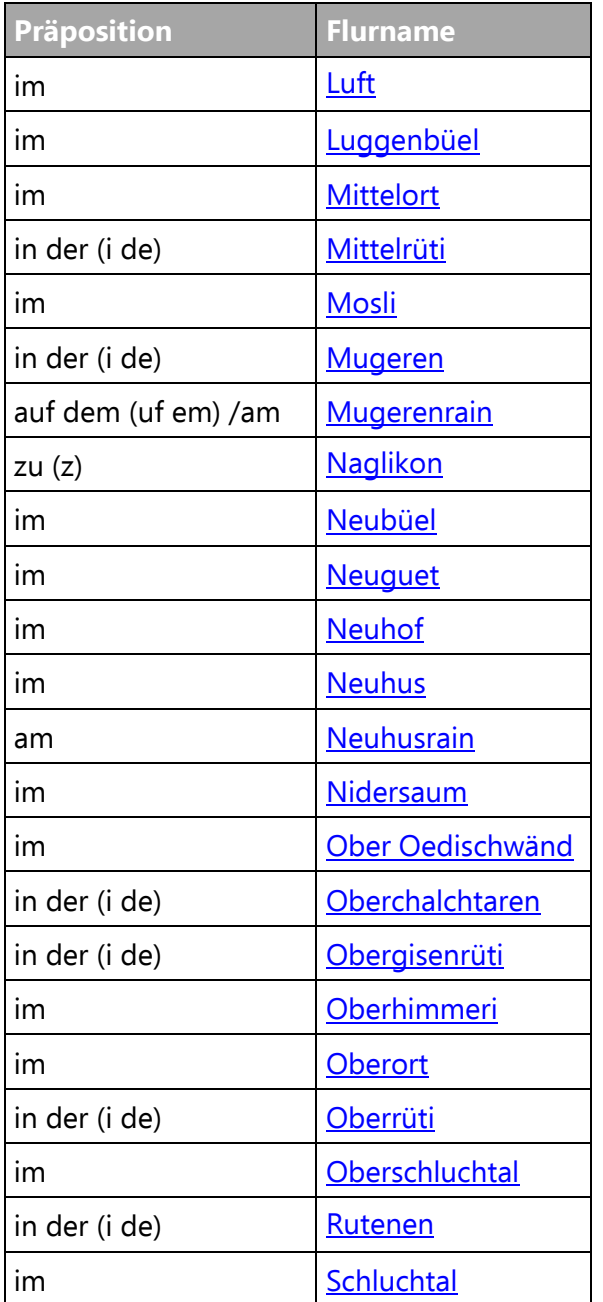

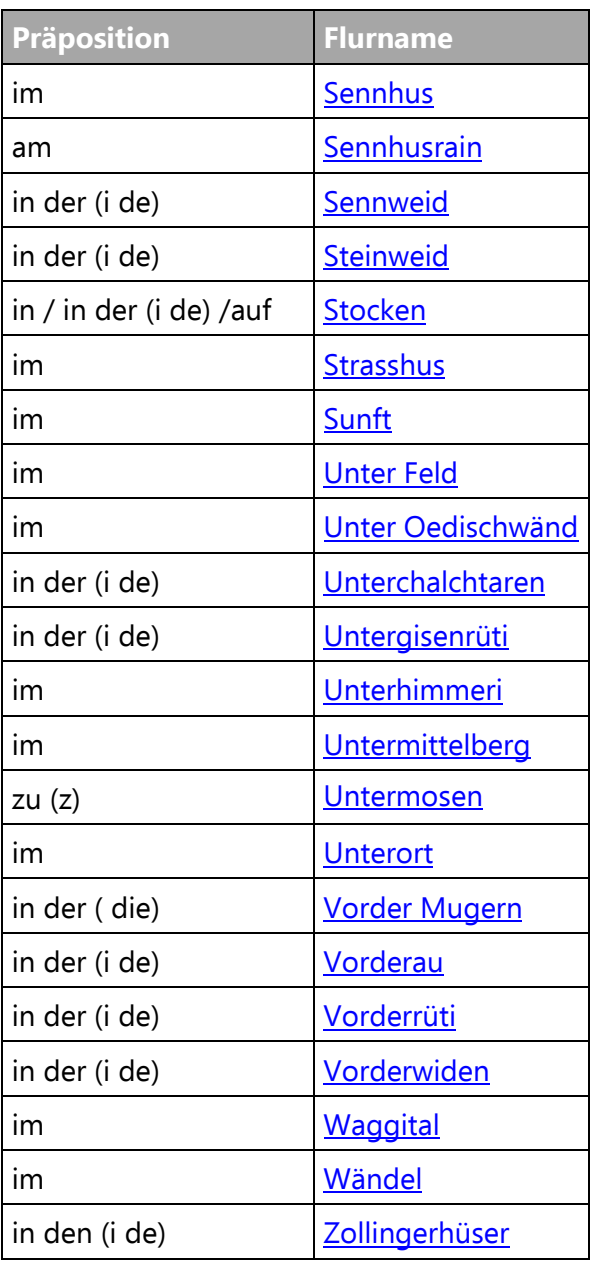